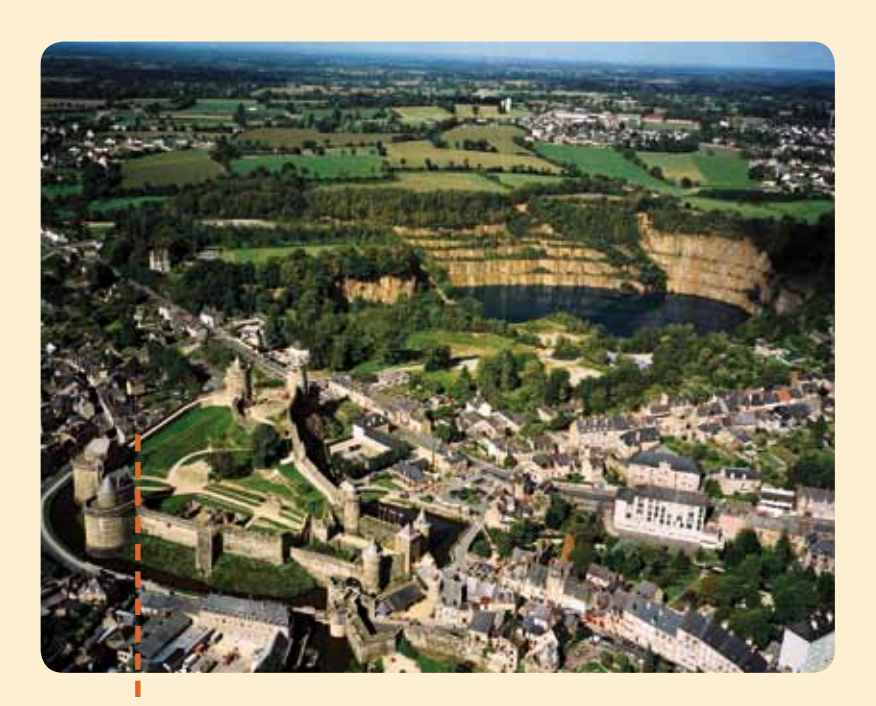

# A la découverte des différents quartiers de Fougères

### **Niveaux :** du CE1 au lycée

Partir à la découverte de l'histoire de la ville et de son développement à travers la visite :

- du quartier médiéval,
- du centre historique,
- du quartier de Bonabry, ancien quartier industriel,
- du quartier des Cotterêts, bâti des années 60-70 (à partir du CM2).

Chaque visite nécessite une séance et peut être envisagée individuellement. Ces découvertes peuvent être suivies d'une animation autour d'une maquette de la ville en relief, qui permet aux enfants de mieux visualiser l'évolution de la ville. Visite du quartier médiéval, du centre historique, du quartier de Bonabry, du quartier des Cotterêts, animation autour du plan relief de la ville

#### **Durée :** 1h30 à 2h (chaque séance)

#### **Rendez-vous :**

- pour le quartier médiéval : au château
- pour le centre historique : au théâtre
- pour le quartier de Bonabry : à l'église de Bonabry
- pour le quartier des Cotterêts : à l'église Bienheureux Maunoir
- pour le plan relief de la ville : au château

#### **Niveau :** du CE1 au lycée

#### **Thèmes :**

#### **> Visite du quartier médiéval :**

- l'organisation d'une ville au Moyen Âge
- la vie quotidienne au Moyen Âge (les métiers, la religion, l'habitat...)

#### **> Visite du centre historique :**

- l'urbanisme et les techniques de construction au XVIII<sup>e</sup> siècle
- les principaux monuments d'une ville
- la vie quotidienne au XVIII<sup>e</sup> siècle

#### **> Visite du quartier de Bonabry :**

- la révolution industrielle (travail en usine, développement du chemin de fer, conditions de travail, travail des enfants...)
- la vie quotidienne dans le quartier Bonabry

#### **> Visite du quartier des Cotterêts :**

- $\bullet$  l'urbanisme au XX $^{\rm e}$  siècle
- Le Chateau de Fougères : les grands ensembles urbains des années 60 et 70
- la vie quotidienne au XX<sup>e</sup> siècle

## véritable livre **> Animation autour du plan relief de la ville :**

• développement d'une ville en fonction du relief, de son histoire...<br>...

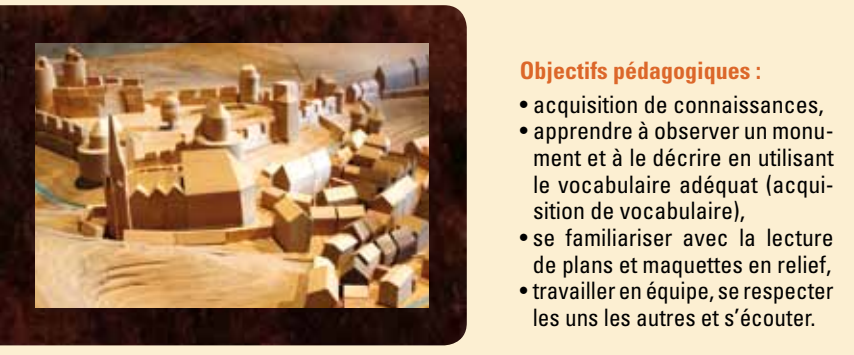

- acquisition de connaissances,
- ment et à le décrire en utilisant le vocabulaire adéquat (acqui-
- se familiariser avec la lecture
- les uns les autres et s'écouter.

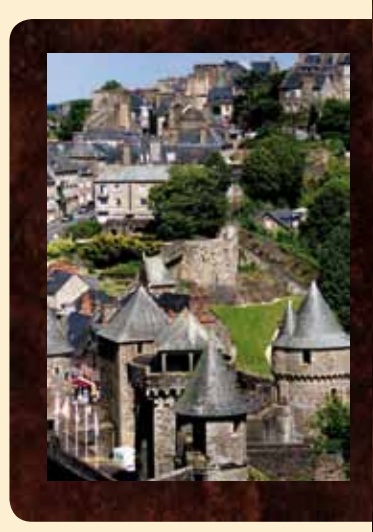